# CMSC 330: Organization of Programming Languages

#### **Introduction**

#### Instructors: Michael Hicks and Anwar Mamat

CMSC 330 1

## All Languages Are (Kind of) Equivalent

- $\triangleright$  A language is Turing complete if it can compute any function computable by a Turing Machine
- **Essentially all general-purpose programming** languages are Turing complete
	- I.e., any program can be written in any programming language
- Therefore this course is useless?!
	- Learn only 1 programming language, always use it

3

#### Course Goal

#### Learn how programming languages work

- ► Broaden your language horizons
	- Different programming languages
	- Different language features and tradeoffs > Useful programming patterns
- ► Study how languages are described / specified
	- Mathematical formalisms
- ► Study how languages are implemented
	- What really happens when I write x.foo(...)?

Studying Programming Languages

- ► Helps you to choose between languages
	- Programming is a human activity
		- $\triangleright$  Features of a language make it easier or harder to program for a specific application

 $\overline{2}$ 

- Using the right programming language for a problem may make programming
	- ! Easier, faster, less error-prone

# Studying Programming Languages

- $\triangleright$  Become better at learning new languages
	- A language not only allows you to express an idea, it also shapes how you think when conceiving it
		- $\triangleright$  There are some fundamental computational paradigms underlying language designs that take getting used to
	- You may need to learn a new (or old) language
		- $\triangleright$  Paradigms and fads change quickly in CS
		- $\geq$  Also, may need to support or extend legacy systems

5

7

# Why Study Programming Languages?

- ► To make you better at learning new languages
	- You may need to add code to a legacy system ! E.g., FORTRAN (1954), COBOL (1959), …
	- You may need to write code in a new language
		- > Your boss says, "From now on, all software will be written in {C++/Java/C#/Python…}
	- You may think Java is the ultimate language
		- $>$  But if you are still programming or managing programmers in 20 years, they probably won't be programming in Java!

#### Studying Programming Languages

- Improve your understanding of languages you are already familiar with
	- Many "design patterns" in Java are functional programming techniques
	- Understanding what a language is good for will help you know when it is appropriate to use
	- The deeper your understanding of a language, the better you will be at using it appropriately

#### Course Subgoals

- **Learn some fundamental programming**language concepts
	- Regular expressions
	- Automata theory
	- Context free grammars
	- Parallelism & synchronization
- $\blacktriangleright$  Improve programming skills
	- Practice learning new programming languages
	- Learn how to program in a new style

# **Syllabus**

- ► Scripting languages (Ruby)
- ► Regular expressions & finite automata
- Context-free grammars & parsing
- ► Functional programming (OCaml)
- ► Concurrency & synchronization
- $\blacktriangleright$  Environments, scoping, type systems
- ► Logic programming (Prolog)
- $\triangleright$  Comparing language styles; other topics

# Calendar / Course Overview

► Tests

9

11

- 4 quizzes, 2 midterms, final exam
- ► Projects
	- Project 1-2 Ruby
	- Project 3-4 OCaml
	- Project 5 Multithreading
	- Project 6 Prolog
- Meet your professor!
	- 1% extra credit : come to chat with your professor during office hours or at a mutually agreed-upon time
	- Conversation need not be long, or technical … but we would like to get to know you!

10

# Project Grading

- $\triangleright$  Projects will be graded using the CS submit server
- ► Develop programs on your own machine
	- Generally results will be identical on dept machines
	- Your responsibility to ensure programs run correctly on the grace cluster
- Software versions
	- Ruby 1.9.3
	- OCaml 4.0.1
	- SWI-Prolog 6.6.1

#### Rules and Reminders

- Use lecture notes as your text
	- Supplement with readings, Internet
	- You will be responsible for everything in the notes, even if it is not directly covered in class!
- $\triangleright$  Keep ahead of your work
	- Get help as soon as you need it
		- ! Office hours, Piazza (email as a last resort)
- $\Box$  Don't disturb other students in class
	- Keep cell phones quiet
	- No laptops / tablets in class
		- $\triangleright$  Except for taking notes (please sit in back of class)

#### Academic Integrity

- $\triangleright$  All written work (including projects) must be done on your own
	- Do not copy code from other students
	- Do not copy code from the web
	- Do not post your code on the web
	- We're using Moss; cheaters will be caught
- $\triangleright$  Work together on high-level project questions
	- Do not look at/describe another student's code
	- If unsure, ask an instructor!
- Work together on practice exam questions

#### 13

## Changing Language Goals

- $\blacktriangleright$  Today
	- Language features based on design concepts
		- $\triangleright$  Encapsulation, records, inheritance, functionality, assertions
	- Machines cheap; programmers expensive
		- $\ge$  Scripting languages are slow(er), but run on fast machines
		- $\triangleright$  They've become very popular because they ease the programming process
	- The constrained resource changes frequently
		- $\geq$  Communication, effort, power, privacy, ...
		- $\triangleright$  Future systems and developers will have to be nimble

#### Changing Language Goals

- $\approx$  1950s-60s Compile programs to execute efficiently
	- Language features based on hardware concepts
		- $\triangleright$  Integers, reals, goto statements
	- Programmers cheap; machines expensive
		- $\geq$  Computation was the primary constrained resource
		- $\triangleright$  Programs had to be efficient because machines weren't
			- Note: this still happens today, just not as pervasively

14

#### Language Attributes to Consider

- Syntax
	- What a program looks like
- Semantics
	- What a program means (mathematically)
- **Implementation** 
	- How a program executes (on a real machine)

#### Imperative Languages

- ▶ Also called procedural or von Neumann
- ► Building blocks are procedures and statements
	- Programs that write to memory are the norm **int x = 0;**  while  $(x < y)$   $x = x + 1$ ;
	- FORTRAN (1954)
	- Pascal (1970)
	- C (1971)

## Functional Languages

- ▶ Also called applicative languages
- $\blacktriangleright$  Less explicit map to underlying memory
	- Functions are higher-order  $let$  rec map  $f = function$   $]$   $\rightarrow$   $[$  $| x::1 \rightarrow (f x): (map f 1)$
	- LISP (1958)
	- ML (1973)
	- Scheme (1975)
	- Haskell (1987)
	- OCaml (1987)

**OCaml** 

- A mostly-functional language
	- Has objects, but won't discuss (much)
	- Developed in 1987 at INRIA in France
	- Dialect of ML (1973)
- Natural support for *pattern matching* 
	- Generalizes **switch**/**if-then-else**  very elegant
- $\blacktriangleright$  Has full featured module system
	- Much richer than interfaces in Java or headers in C
- $\blacktriangleright$  Includes type inference
	- Ensures compile-time type safety, no annotations

# A Small OCaml Example

intro.ml:

17

19

**let greet s = List.iter (fun x -> print\_string s) ["hello"; s; "!\n"]** 

#### **\$ ocaml**

 **Objective Caml version 3.12.1** 

```
# #use "intro.ml";; 
val greet : string -> unit = <fun>
# greet "world";; 
Hello, world! 
- : unit = ()
```
# Logic-Programming Languages

- Also called rule-based or constraint-based
- ► Program rules constrain possible results
	- Evaluation = constraint satisfaction = search
	- "A :- B" If B holds, then A holds ("B *implies* A") ! **append([], L2, L2).**  ! **append([X|Xs],Ys,[X|Zs]) :- append(Xs,Ys,Zs).**
	- PROLOG (1970)
	- Datalog (1977)
	- Various expert systems

21

#### Prolog

- A logic programming language
	- 1972, University of Aix-Marseille
	- Original goal: Natural language processing
- Rule based
	- Rules resemble pattern matching and recursive functions in Ocaml, but more general
- $\blacktriangleright$  Execution = search
	- Rules specify relationships among data
		- > Lists, records, "atoms", integers, etc.
	- Programs are queries over these relationships
		- $\ge$  The query will "fill in the blanks"

CMSC 330 - Spring 2011 22

## A Small Prolog Example

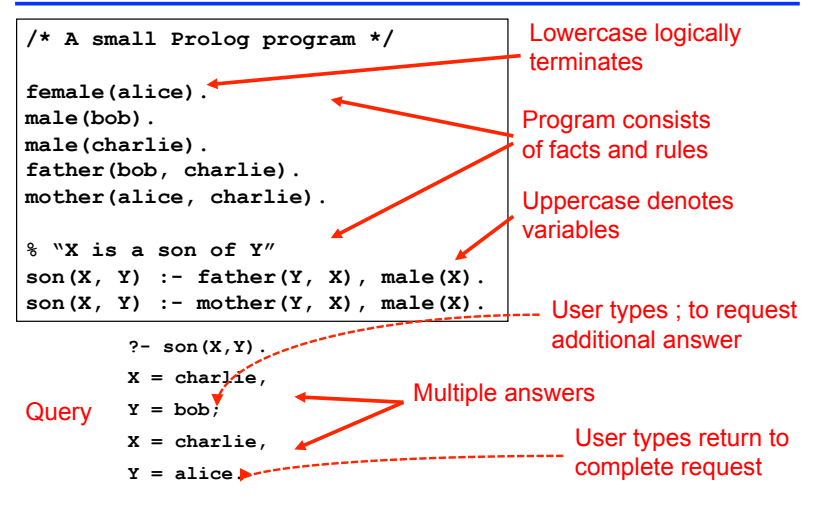

# Object-Oriented Languages

- ► Programs are built from objects
	- Objects combine functions and data  $\triangleright$  Often into "classes" which can inherit
	- "Base" may be either imperative or functional **class C { int x; int getX() {return x;} … } class D extends C { … }**
	- Smalltalk (1969)
	- C++ (1986)
	- OCaml (1987)
	- Ruby (1993)
	- Java (1995)

### Scripting Languages

- Rapid prototyping languages for common tasks
	- Traditionally: text processing and system interaction
- "Scripting" is a broad genre of languages Þ.
	- "Base" may be imperative, functional, OO...
- Increasing use due to higher-layer abstractions

**...**

- Not just for text processing anymore
- sh (1971)
- perl (1987)
- Python (1991)
- Ruby (1993)
- **#!/usr/bin/ruby while line = gets do csvs = line.split /,/ if(csvs[0] == "330") then** 
	-

25

#### Ruby

- ► An imperative, object-oriented scripting language
	- Created in 1993 by Yukihiro Matsumoto (Matz)
	- "Ruby is designed to make programmers happy"
	- Core of Ruby on Rails web programming framework (a key to its popularity)
	- Similar in flavor to many other scripting languages
	- Much cleaner than perl
	- Full object-orientation (even primitives are objects!)

26

## A Small Ruby Example

intro.rb:

**def greet(s) 3.times { print "Hello, } print "#{s}!\n" end** 

 $*$  irb # you'll usually use "ruby" instead **irb(main):001:0> require "intro.rb" => true irb(main):002:0> greet("world") Hello, Hello, Hello, world! => nil**

#### Concurrent / Parallel Languages

- ► Traditional languages had one thread of control
	- Processor executes one instruction at a time
- $\triangleright$  Newer languages support many threads
	- Thread execution conceptually independent
	- Means to create and communicate among threads
- ► Concurrency may help/harm
	- Readability, performance, expressiveness
- ► Many examples
	- Erlang, Cilk, Conc. Haskell, Fortress, UPC
	- C/C++, Java, Ruby, OCaml, Python, …

# Other Languages

- $\triangleright$  There are lots of other languages w/ various features
	- COBOL (1959) Business applications  $>$  Imperative, rich file structure
	- BASIC (1964) MS Visual Basic
		- $\triangleright$  Originally designed for simplicity (as the name implies)
		- ! Now it is object-oriented and event-driven, widely used for UIs
	- Logo (1968) Introduction to programming
	- Forth (1969) Mac Open Firmware
		- ! Extremely simple stack-based language for PDP-8
	- Ada (1979) The DoD language  $\triangleright$  Real-time
	- Postscript (1982) Printers- Based on Forth

#### Program Execution

- Suppose we have a program P written in a high-level language (i.e., not machine code)
- There are two main ways to run P
	- 1. Compilation
	- 2. Interpretation

30

# **Compilation**

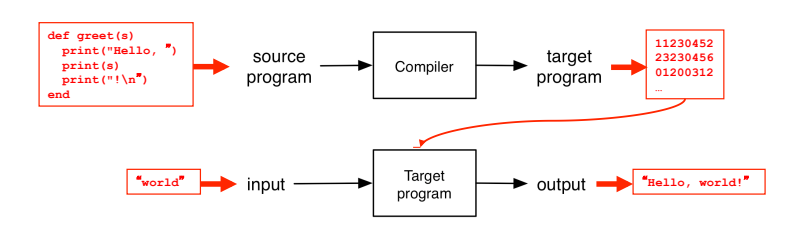

- Source program translated ("compiled") to another language
	- Traditionally: directly executable machine code
	- Generating code from a higher level "interface" is also common (e.g., JSON, RPC IDL)

#### Interpretation

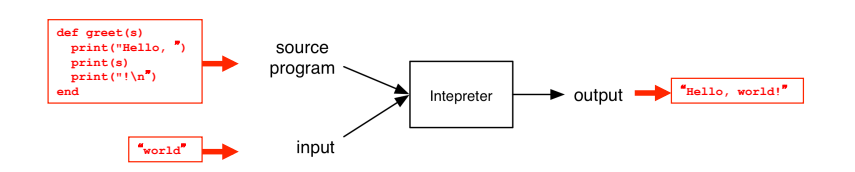

- $\Box$  Interpreter executes each instruction in source program one step at a time
	- No separate executable

## Architecture of Compilers, Interpreters

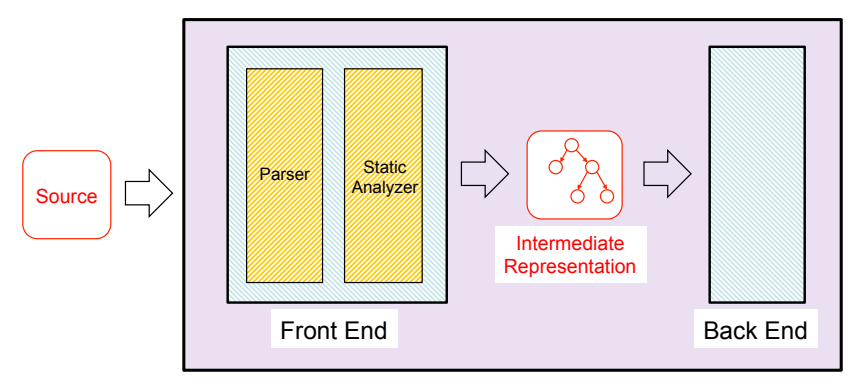

Compiler / Interpreter

33

## Compiler or Intepreter?

- $\sqrt{gcc}$ 
	- Compiler C code translated to object code, executed directly on hardware (as a separate step)
- $\blacktriangleright$  javac
	- Compiler Java source code translated to Java byte code
- $\blacktriangleright$  java
	- Interpreter Java byte code executed by virtual machine
- sh/csh/tcsh/bash
	- Interpreter commands executed by shell program

## Front Ends and Back Ends

- $\triangleright$  Front ends handle syntactic analysis
	- Parser converts source code into intermediate format ("parse tree") reflecting program structure
	- Static analyzer checks parse tree for errors (e.g. types), may also modify it
	- What goes into static analyzer is languagedependent!
- Back ends handle "semantics"
	- Compiler: back end ("code generator") translates intermediate representation into "object language"
	- Interpreter: back end executes intermediate representation directly

34

#### Compilers vs. Interpreters

- Compilers
	- Generated code more efficient
	- "Heavy"
- **Interpreters** 
	- Great for debugging
	- Slow
- $\blacktriangleright$  In practice
	- "General-purpose" programming languages (e.g. C, Java) are often compiled, although debuggers provide interpreter support
	- Scripting languages and other special-purpose languages are interpreted, even if general purpose

# Formal (Mathematical) Semantics

What do my programs mean?

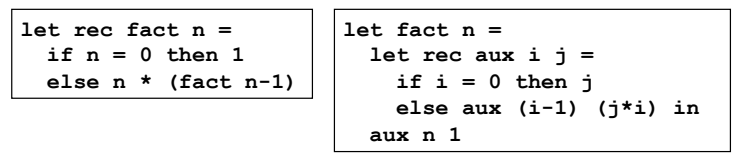

- Both OCaml functions implement "the factorial function." How do I know this? Can I prove it?
	- Key ingredient: a mathematical way of specifying what programs do, i.e., their semantics
	- Doing so depends on the semantics of the language

37

## Semantic styles

- **Fextual language definitions are often** incomplete and ambiguous
- $\triangleright$  A formal semantics is basically a mathematical definition of what programs do. Two flavors:
	- Denotational semantics (compiler/translator)
		- $\triangleright$  Meaning defined in terms of another language (incl. math)
		- $\triangleright$  If we know what C means, then we can define Ruby by translation to C
	- Operational semantics (interpreter)
		- $\triangleright$  Meaning defined as rules that simulate program execution
		- $\ge$  Show what Ruby programs do directly, using an abstract "machine," more high-level than real hardware

38

## Attributes of a Good Language

- Cost of use
	- Program execution (run time), program translation, program creation, and program maintenance
- Portability of programs
	- Develop on one computer system, run on another
- ► Programming environment
	- **External support for the language**
	- Libraries, documentation, community, IDEs, …

#### Attributes of a Good Language

- Clarity, simplicity, and unity
	- Provides both a framework for thinking about algorithms and a means of expressing those algorithms
- Orthogonality
	- Every combination of features is meaningful
	- Features work independently
- Naturalness for the application
	- Program structure reflects the logical structure of algorithm

# Attributes of a Good Language

- Support for abstraction
	- Hide details where you don't need them
	- Program data reflects the problem you're solving
- Security & safety
	- Should be very difficult to write unsafe programs
- Ease of program verification
	- Does a program correctly perform its required function?

# What Programmers Want In a PL

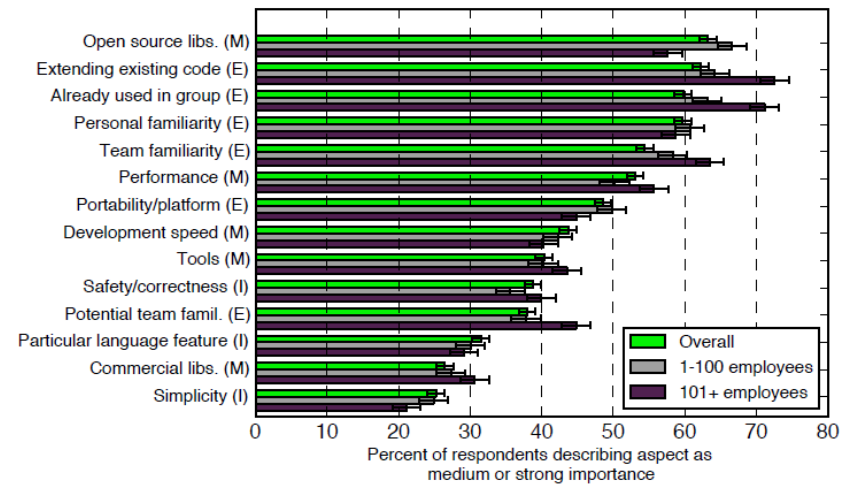

Meyerovitch & Rabin, "Empirical analysis of programming language adoption", OOPSLA' 132

#### **Summary**

- $\triangleright$  Many types of programming languages
	- Imperative, functional, logical, OO, scripting, …
- ► Many programming language attributes
	- Clear, natural, low cost, verifiable, …
- ▶ Programming language implementation
	- Compiled, interpreted
- $\triangleright$  Programming language semantics
	- Proving your program operates correctly